# **Mathématiques en environnement multimédia Gérard Kuntz(\*)**

## **1. Conception collaborative de ressources pour l'enseignement des mathématiques. L'expérience du SFoDEM**(1) **(2000-2006) sur cédérom.**

Ce cédérom, conçu et structuré comme un site Web, peut aider *les utilisateurs habituels des TICE* à franchir des seuils qualitatifs essentiels : la structuration des nombreuses activités pour la classe que proposent les auteurs est telle que l'enseignant qui s'y lance ne s'engage pas dans une aventure à hauts risques… Elles sont en effet le fruit d'un processus collaboratif au long cours (2000-2006) où de très nombreux enseignants de tous niveaux ont travaillé avec des chercheurs pour élaborer et tester en classe des ressources utilisables commodément par d'autres que par leurs concepteurs.

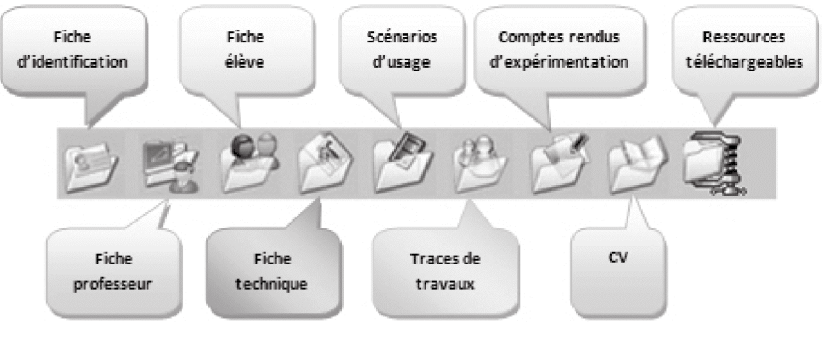

Figure 1

Cette démarche devrait inspirer *les concepteurs de travaux en environnement informatique* afin qu'ils donnent à leurs ressources une forme et une structure qui en permettent une approche et une utilisation objectives : c'est le prix à payer pour que l'usage des technologies se répande dans de bonnes conditions. Les documents

<sup>(\*)</sup> g.kun67@free.fr

<sup>(1)</sup> Suivi de Formation à Distance pour les Enseignants de Mathématiques. Le cédérom a été réalisé sous la direction de Dominique Guin, de Michelle Joab et de Luc Trouche (INRP et Université de Montpellier 2).

Voir l'article à paraître (juillet 2008) : Guin, D., & Trouche, L. *Un assistant méthodologique pour étayer le travail documentaire des professeurs : le cédérom SFoDEM 2007*. Repères-IREM, 72.

accompagnant chaque activité (cf. fig. 1) facilitent considérablement leur prise en main et leur adaptation à une situation d'enseignement différente de celles qui ont présidé à leur création.

Cette réalisation peut-elle *convaincre les très nombreux professeurs de maths hostiles aux technologies*, que l'on peut faire d'excellentes mathématiques par ce biais ? S'ils restent réfractaires après l'avoir parcouru dans ses différentes dimensions, c'est à désespérer…

On l'aura compris, ce cédérom s'adresse aux enseignants, mais aussi aux formateurs et aux chercheurs. Il vise ceux qui ont une première maîtrise individuelle des TICE et il leur propose *une assistance pour les intégrer dans les classes*.

L'esprit du cédérom est de susciter un travail collaboratif (la notion de communauté de pratique est essentielle) : c'est un levier majeur *pour passer d'une maîtrise individuelle des outils à une intégration professionnelle*.

Au démarrage du cédérom, trois icônes apparaissent sur la page d'accueil :

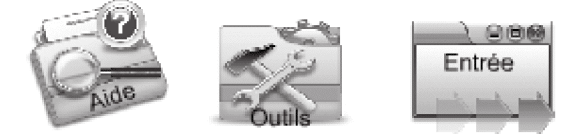

Le passage par les *Outils* est capital : il permet de vérifier si le matériel est adapté au cédérom et si les logiciels indispensables y sont installés (ils ne sont pas nombreux). Dans le cas contraire, l'utilisateur peut les télécharger d'un simple clic et les rendre immédiatement opérationnels.

La rubrique *Aide* donne des renseignements qui permettent une navigation aisée dans cet univers complexe et considérable. Nous allons en résumer les éléments essentiels, au fil du parcours qui suit.

Il reste alors à commencer l'exploration en cliquant sur *Entrée*.

Dès *l'introduction*, on voit des icônes essentielles à la navigation, qu'on retrouve tout au long du parcours :

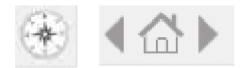

Les flèches permettent de passer aux pages suivante et précédente, la *maison* renvoie à la page d'entrée de la section, rien que du classique.

La première icône (rose des vents) permet d'afficher *la structure de la section en cours, puis d'y naviguer*. Si on clique sur elle à ce stade, on affiche le *plan actif* du cédérom (cf. fig. 2) qui permet d'atteindre chaque contenu particulier.

À côté de l'*Introduction*, aux fonctions habituelles, le *Parcours* s'adresse surtout aux créateurs de ressources et la *Médiathèque* aux utilisateurs (sans que le cloisonnement soit étanche entre les deux catégories…).

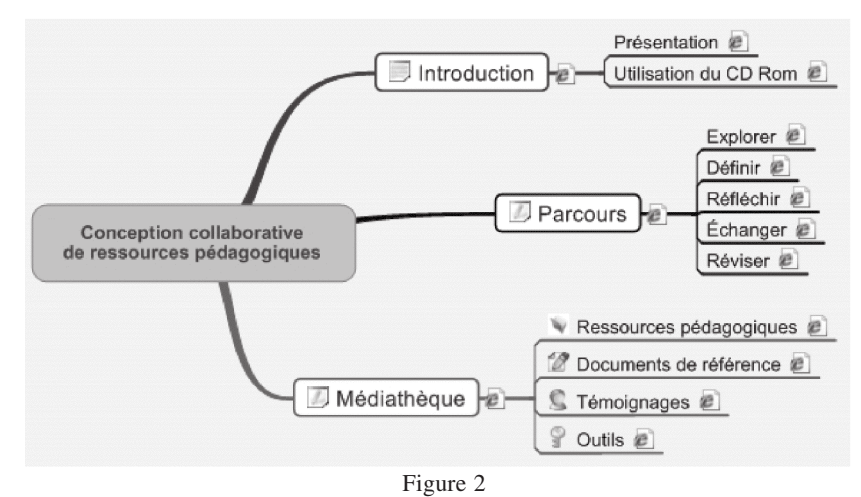

Les auteurs précisent la notion de *Parcours* :

- *explorer* des exemples, des histoires, des expériences de vie de dispositifs ;
- *définir* ses propres objectifs de formation pour répondre aux besoins et aux attentes des enseignants concernés ;
- initier des modes de fonctionnement, des *modèles* de ressources susceptibles de favoriser une mutualisation ;
- *réfléchir* sur le fonctionnement, *échanger* à l'intérieur du dispositif ou avec d'autres, concevoir les outils permettant cette réflexion et ces échanges ;
- *réviser* les différents éléments constitutifs du dispositif en prenant en compte les résultats des échanges...

Un clic sur *Définir* dans le graphe précédent conduit à la structure interactive (cf. fig. 3), qui révèle la complexité et la richesse de ce parcours et permet de s'y mouvoir.

La *Médiathèque* contient, entre autres, les ressources pédagogiques structurées, qui intéressent au plus haut point les enseignants pour leur travail en classe. Les auteurs les présentent en ces termes :

Ces ressources sont conçues selon le même modèle, elles sont aussi conçues dans le même esprit :

- intégrer d'une façon raisonnée, c'est-à-dire qui serve les apprentissages, les TIC dans l'enseignement des mathématiques ;
- promouvoir une démarche, un débat scientifique pour la résolution des problèmes dans la classe ;
- promouvoir un travail collaboratif, aussi bien entre les élèves de la classe qu'entre des professeurs échangeant des ressources pédagogiques et mutualisant leurs expériences ;

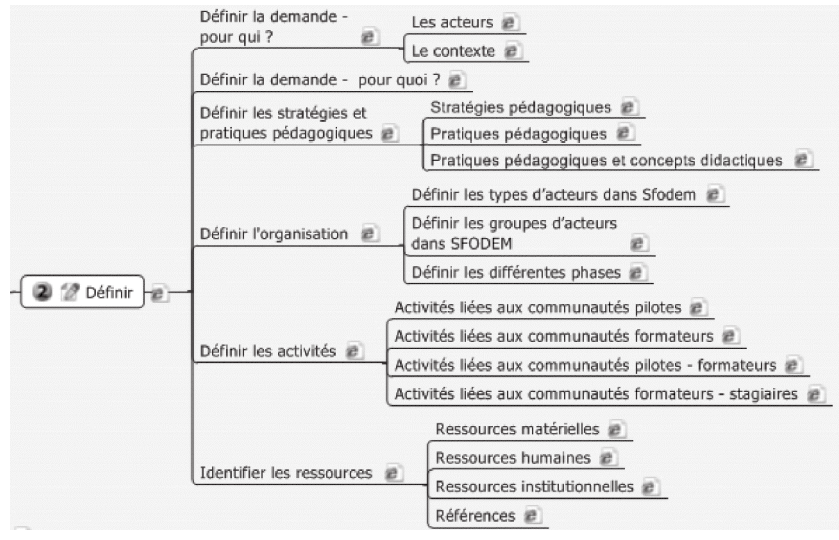

- Figure 3
- proposer des dispositifs de travail, comme la vidéo projection, dans l'objectif de développer les échanges dans la classe.

Elles sont regroupées par thèmes : *algèbre*, *analyse*, *arithmétique*, *calcul numérique*, *géométrie, statistique.* Chaque thème présente de nombreuses activités<sup>(2)</sup>, chacune avec les précieux documents d'accompagnement détaillés dans l'introduction. Animations et figures dynamiques facilitent souvent l'entrée dans les activités et les rendent plus attractives.

Ici la technologie est clairement au service d'une démarche de formation, tant pour les élèves que pour les professeurs. Nombreux sont ceux qui en témoignent : paroles d'acteurs, extraits de forums, comptes rendus et témoignages extérieurs donnent à ce document une épaisseur humaine, loin de la froide technique.

Ce cédérom devrait figurer dans tous les CDI des Collèges et de Lycées et dans la bibliothèque de chaque enseignant de mathématiques. Il s'agit en effet d'un travail exemplaire d'intégration des technologies qui honore ceux qui s'y sont engagés et dont beaucoup sont sortis avec une vision renouvelée de l'enseignement de leur discipline.

On peut l'acheter en ligne sur le site de l'INRP, sous la rubrique Publications<sup>(3)</sup>, au prix de 25 euros.

<sup>(2)</sup> Dans le n° 9 de la revue en ligne Mathematice (http://revue.sesamath.net/) l'article « *Exemples de ressources du cédérom " Conception collaborative de ressources pour l'enseignement des mathématiques, l'expérience du SFoDEM "* » propose quatre activités interactives issues du cédérom.

<sup>(3)</sup> http://www.inrp.fr/INRP/publications

## **2. Dix-huit activités mathématiques en environnement informatique, à consommer sans modération !**

La brochure *Maths entre écran et papier*, dont une version de travail est en ligne sur le site de l'APMEP (elle a été annoncée dans le BGV), présente 18 activités mathématiques en environnement informatique. Ses auteurs, Jacques Lubczanski (alias *Tonton Lulu*) et Isabelle Lallier Girot (alias *La Grande Zaza*) *précisent* :

*Les activités de cette brochure ont toutes été expérimentées, d'une façon ou d'une autre, auprès d'élèves et de professeurs, au cours des deux dernières années. Mais elles ne sont pas rodées pour autant : en mettant aujourd'hui ce travail à votre disposition, nous souhaitons obtenir de votre part des remarques et des critiques qui permettront de l'améliorer. Un lien est prévu à cet effet sur le site de l'A.P.M.E.P*.

*Notre objectif va au delà d'une préparation spécifique à une épreuve pratique, qui ne posera pas de problème à des élèves ayant travaillé les énoncés de cette brochure.*

*Entre la conception, la rédaction, la saisie, les relectures, les critiques et les réécritures, chaque activité est le fruit d'une trentaine d'heures de travail, en plus de notre labeur ordinaire d'enseignant de Lycée.*

Le mode d'emploi en huit questions précise les objectifs (*pratiquer une démarche expérimentale*), l'usage des énoncés, le travail attendu des élèves, la fréquence des activités, les logiciels utilisés (tous libres et gratuitement téléchargeables, ce qui permet le travail des élèves à domicile), les compétences logicielles (traduction des notions mathématiques) et le matériel nécessaire pour ces activités. Deux pages consacrées au « *Tableur et les maths* » et à « *Geogebra et les maths* » donnent d'utiles précisions (logiques et techniques) pour prendre en main ces deux logiciels mis en œuvre tout au long de la brochure.

Le schéma de ces activités se présente sous forme d'*une suite de boucles* : l'énoncé du problème conduit à imaginer une expérimentation (pour voir d'abord, pour affiner ensuite, pour valider enfin). Cette idée d'expérimentation est traduite pour un logiciel qui réalise les graphiques, les figures et qui calcule les valeurs demandées. L'observation (souvent délicate et complexe) des informations affichées conduit à des conjectures, qu'il faut alors discuter, affiner (c'est une nouvelle boucle qui commence), confirmer ou remplacer par une nouvelle conjecture, jusqu'à l'obtention d'une conjecture dont *la solidité* (une notion à préciser) permet d'entreprendre raisonnablement une démonstration. Les auteurs parlent de *la spirale du travail pratique* (ils en donnent des exemple formalisés).

Tout ceci conduit à un *va-et-vient entre papier et écran*, supports complémentaires et tous deux indispensables.

### **Chaque activité est structurée de façon identique :**

1°) Un énoncé de type *problème ouvert* (PO) quand c'est possible (la moitié des problèmes sont proposés sous cette forme, favorisée par l'environnement informatique $(4)$ )

(4) *Conjectures en arithmétique* (Repères-Irem n° 46)

http://www.univirem.fr/commissions/reperes/consulter/46roddier.pdf

2°) Un *énoncé détaillé de l'activité* (TP) dans 16 cas sur 18 (parfois l'énoncé ouvert suffit).

3°) *La spirale du travail pratique* est explicitement proposée pour 7 problèmes.

4°) *La page du prof* pour chaque problème précise les enjeux, éclaire les objectifs, indique la part respective du travail sur papier et sur écran, propose des précisions historiques etc.

Voici la table des matières, dans laquelle les problèmes sont classés par niveau : *Seconde, Première ou Terminale*. Les auteurs dépassent l'obsession de l'épreuve d'examen et posent cette démarche *comme intéressante en elle-même* pour la formation des élèves. Elle est d'ailleurs *intégrée à leur enseignement*.

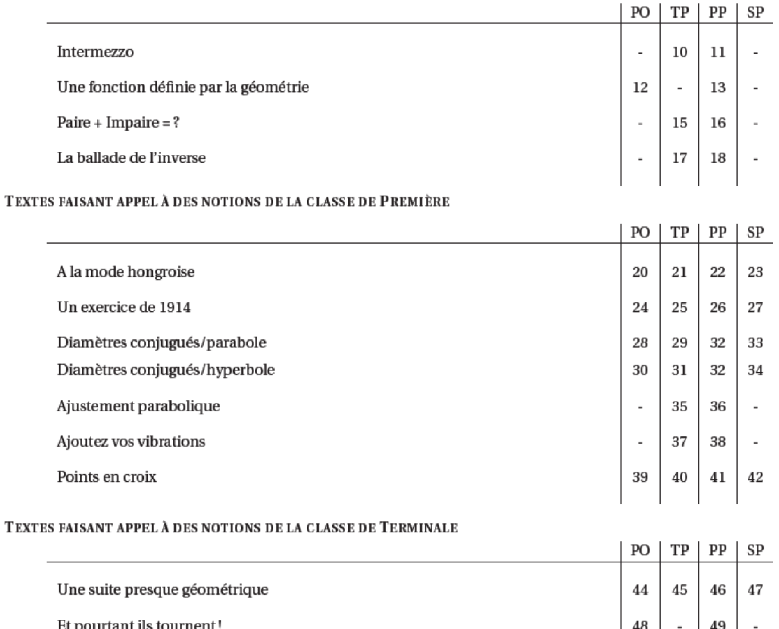

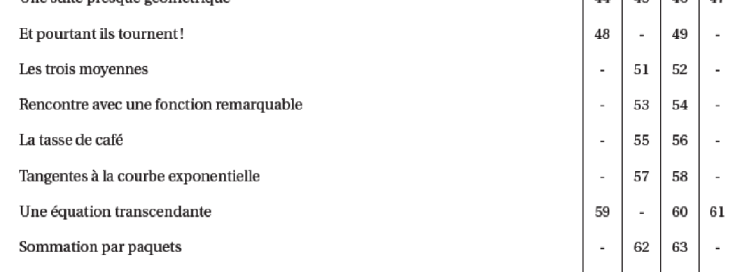

Voici, pour illustrer le propos, deux énoncés proposés :

Dans un repère orthonormé, on considère le point P (3;2).

Soit Q un point quelconque de l'axe des abscisses. On construit le point R où la droite (PQ) recoupe l'axe des ordonnées.

On note x l'abscisse du point Q, et y l'ordonnée du point R. On demande d'étudier la fonction  $f: x \rightarrow y$ 

L'idée du travail ci-dessous provient d'un manuel scolaire de mathématiques hongrois : "Matematikai fogalmak, tételek" (Hajnal Imre, Szeged, 1997).

On note  $u_n$  la somme des entiers de 1 à n, et  $v_n$  la somme des carrés des entiers de 1 à n :

$$
u_n = 1 + 2 + 3 + \dots + n
$$
;  $v_n = 1^2 + 2^2 + 3^2 + \dots + n^2$ 

- Observez et étudiez la suite des quotients  $w_n = \frac{v_n}{u}$ .

- Pouvez-vous en déduire l'expression de  $v_n$  en fonction de n?

Il ne vous reste plus qu'à télécharger (gratuitement) le fichier PDF de cette brochure de travail (déjà très élaborée) sur le site de l'APMEP(5) et à entrer dans un *processus collaboratif d'amélioration* de la brochure. Jacques et Isabelle le réclament de votre part : l'énorme travail qu'ils ont fourni et qu'ils nous offrent mérite estime, reconnaissance et … travail en retour. Quant il sera achevé, la brochure, augmentée de 12 autres activités sera imprimée et mise en vente.

La brochure de nos collègues s'inscrit dans une longue lignée de travaux sur l'intégration des outils technologiques dans l'enseignement des mathématiques. *Publimath* en dresse une liste très imposante : les requêtes *Traceur*, *sites*, « *calcul formel* », *tableur*, « *géométrie dynamique* », « *environnement informatique* », « *calculatrice* », etc. en proposent des centaines, dont les premières remontent au début des années 90 (beaucoup ont été d'ailleurs publiées dans le BV de l'APMEP). Laissons aux auteurs le soin de placer leur travail dans cette perspective :

*La démarche expérimentale est le fondement de l'activité scientifique ; en mathématiques, cette démarche utilise aujourd'hui l'outil logiciel. Le travail pratique fait partie de l'activité mathématique ; il s'appuie sur des notions théoriques et demande rigueur et réflexion. Cette démarche alterne des phases d'observation et d'expérimentation et des phases de conjecture et de questionnement, faisant appel aux notions du cours : c'est un travail d'allers-retours pour formuler, mettre à l'épreuve et affiner une conjecture, qu'on ne cherchera à démontrer que lorsqu'elle aura été validée expérimentalement*.

### **3. Sommaires de Mathematice**

Le n<sup>o</sup> 8 de revue en ligne Mathematice<sup>(6)</sup> est consacré au thème *Fonctions et TICE*.

Le **no 9** propose *un important dossier sur l'épreuve pratique en Terminale S*. Il présente une multitude d'activités, anciennes ou récentes, qui intègrent les TICE à l'enseignement des mathématiques et qui préparent, *entre autres (mais pas seulement)*, les élèves à cette épreuve controversée.

<sup>(5)</sup> Page d'accueil, rubrique *brochures*.

<sup>(6)</sup> http://revue.sesamath.net/